# Package 'stepSplitReg'

November 22, 2022

Type Package

Title Stepwise Split Regularized Regression

Version 1.0.3

Date 2022-11-21

Description Functions to perform stepwise split regularized regression. The approach first uses a stepwise algorithm to split the variables into the models with a goodness of fit criterion, and then regularization is applied to each model. The weights of the models in the ensemble are determined based on a criterion selected by the user.

License GPL  $(>= 2)$ 

**Biarch** true

Imports Rcpp (>= 1.0.7), SplitGLM, nnls

Suggests testthat, mvnfast

LinkingTo Rcpp, RcppArmadillo

RoxygenNote 7.1.1

NeedsCompilation yes

Author Anthony Christidis [aut, cre], Stefan Van Aelst [aut], Ruben Zamar [aut]

Maintainer Anthony Christidis <anthony.christidis@stat.ubc.ca>

Repository CRAN

Date/Publication 2022-11-22 09:10:02 UTC

## R topics documented:

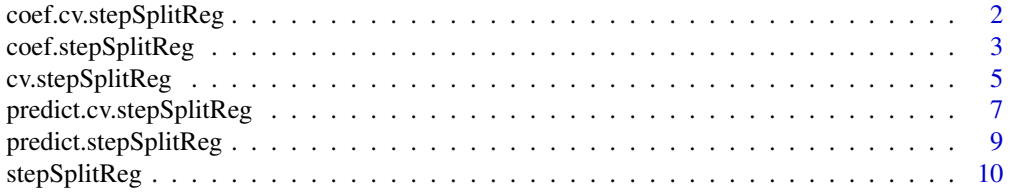

#### <span id="page-1-0"></span>**Index** 2008 **[14](#page-13-0)**

<span id="page-1-1"></span>coef.cv.stepSplitReg *Coefficients for cv.stepSplitReg Object*

#### Description

coef.cv.stepSplitReg returns the coefficients for a cv.stepSplitReg object.

#### Usage

```
## S3 method for class 'cv.stepSplitReg'
coef(object, group_index = NULL, ...)
```
#### Arguments

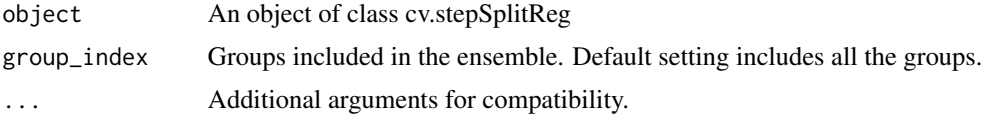

#### Value

The coefficients for the cv.stepSplitReg object.

#### Author(s)

Anthony-Alexander Christidis, <anthony.christidis@stat.ubc.ca>

#### See Also

#### [cv.stepSplitReg](#page-4-1)

```
# Required Libraries
library(mvnfast)
# Setting the parameters
p \le -100n < -30n.test <- 500
sparsity <-0.2rho <-0.5SNR <-3# Generating the coefficient
p.active <- floor(p*sparsity)
a \leftarrow 4 * log(n) / sqrt(n)neg.prob \leftarrow 0.2
```

```
nonzero.betas <- (-1)^{(rbinom(m,\text{active}, 1, \text{neg.prob})*(a + \text{abs}(rnorm(p,\text{active})))# Correlation structure
Sigma \leq matrix(0, p, p)
Sigma[1:p.active, 1:p.active] <- rho
diag(Sigma) <- 1
true.beta \leq c(nonzero.betas, rep(0, p - p.active))
# Computing the noise parameter for target SNR
sigma.epsilon <- as.numeric(sqrt((t(true.beta) %*% Sigma %*% true.beta)/SNR))
# Simulate some data
set.seed(1)
x.train <- mvnfast::rmvn(n, mu=rep(0,p), sigma=Sigma)
y.train <- 1 + x.train %*% true.beta + rnorm(n=n, mean=0, sd=sigma.epsilon)
x.test <- mvnfast::rmvn(n.test, mu=rep(0,p), sigma=Sigma)
y.test <- 1 + x.test %*% true.beta + rnorm(n.test, sd=sigma.epsilon)
# Stepwise Split Regularized Regression
step.out \leq cv.stepSplitReg(x.train, y.train, n_models = c(2, 3), max_variables = NULL, keep = 4/4,
                            model_criterion = c("F-test", "RSS")[1],
                            stop_criterion = c("F-test", "pR2", "aR2", "R2", "Fixed")[1],
                            stop_parameter = 0.05,
                             shrinkage = TRUE, alpha = 4/4, include_intercept = TRUE,
                            nlambda = 50, tolerance = 1e-2, max_iter = 1e5, n folds = 5,
                             model_weights = c("Equal", "Proportional", "Stacking")[1],
                             n_threads = 1)
step.coefficients <- coef(step.out, group_index = 1:step.out$n_models_optimal)
step.predictions <- predict(step.out, x.test, group_index = 1:step.out$n_models_optimal)
mspe.step <- mean((step.predictions-y.test)^2)/sigma.epsilon^2
```
<span id="page-2-1"></span>coef.stepSplitReg *Coefficients for stepSplitReg Object*

#### **Description**

coef.stepSplitReg returns the coefficients for a stepSplitReg object.

#### Usage

```
## S3 method for class 'stepSplitReg'
coef(object, group_index = NULL, ...)
```
#### **Arguments**

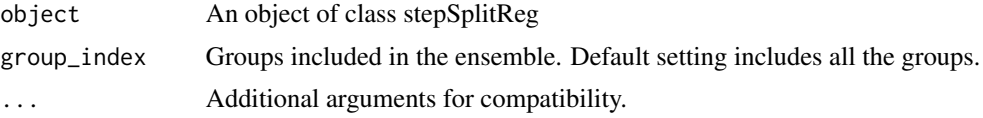

#### <span id="page-3-0"></span>Value

The coefficients for the stepSplitReg object.

#### Author(s)

Anthony-Alexander Christidis, <anthony.christidis@stat.ubc.ca>

#### See Also

[stepSplitReg](#page-9-1)

```
# Required Libraries
library(mvnfast)
# Setting the parameters
p \le -100n < -30n.test <- 1000
sparsity <-0.2rho < -0.5SNR <-3# Generating the coefficient
p.active <- floor(p*sparsity)
a \leftarrow 4 \star \log(n) / \sqrt{sqrt(n)}neg.prob \leftarrow 0.2nonzero.betas <- (-1)^{(rbinom{\text{binom}}{r} - active, 1, neg.prob)})*(a + abs(rnorm(p.active)))# Correlation structure
Sigma \leq matrix(0, p, p)
Sigma[1:p.active, 1:p.active] <- rho
diag(Sigma) <- 1
true.beta <- c(nonzero.betas, rep(0 , p - p.active))
# Computing the noise parameter for target SNR
sigma.epsilon <- as.numeric(sqrt((t(true.beta) %*% Sigma %*% true.beta)/SNR))
# Simulate some data
set.seed(1)
x.train <- mvnfast::rmvn(n, mu=rep(0,p), sigma=Sigma)
y.train <- 1 + x.train %*% true.beta + rnorm(n=n, mean=0, sd=sigma.epsilon)
x.test <- mvnfast::rmvn(n.test, mu=rep(0,p), sigma=Sigma)
y.test <- 1 + x.test %*% true.beta + rnorm(n.test, sd=sigma.epsilon)
# Stepwise Split Regularized Regression
step.out \leq stepSplitReg(x.train, y.train, n_models = 3, max_variables = NULL, keep = 4/4,
                          model_criterion = c("F-test", "RSS")[1],
                          stop_criterion = c("F-test", "pR2", "aR2", "R2", "Fixed")[1],
                          stop_parameter = 0.05,
                          shrinkage = TRUE, alpha = 4/4, include_intercept = TRUE,
```

```
nlambda = 50, tolerance = 1e-2, max_iter = 1e5, n_folds = 5,
                        model_weights = c("Equal", "Proportional", "Stacking")[1])
step.coefficients <- coef(step.out, group_index = 1:step.out$n_models)
step.predictions <- predict(step.out, x.test, group_index = 1:step.out$n_models)
mspe.step <- mean((step.predictions-y.test)^2)/sigma.epsilon^2
```
<span id="page-4-1"></span>cv.stepSplitReg *Cross Validation - Stepwise Split Regularized Regression*

#### Description

cv.stepSplitReg performs the CV procedure for stepwise split regularized regression.

#### Usage

```
cv.stepSplitReg(
 x,
 y,
  n_models = NULL,
 max_variables = NULL,
 keep = 1,model_criterion = c("F-test", "RSS")[1],
  stop_criterion = c("F-test", "pR2", "aR2", "R2", "Fixed")[1],
  stop_parameter = 0.05,
  shrinkage = TRUE,
  alpha = 3/4,
  include_intercept = TRUE,
  n<sup>1</sup>ambda = 100,
  tolerance = 0.001,
  max\_iter = 1e+05,
  n_folds = 10,
  model_weights = c("Equal", "Proportional", "Stacking")[1],
  n_threads = 1
\lambda
```
#### Arguments

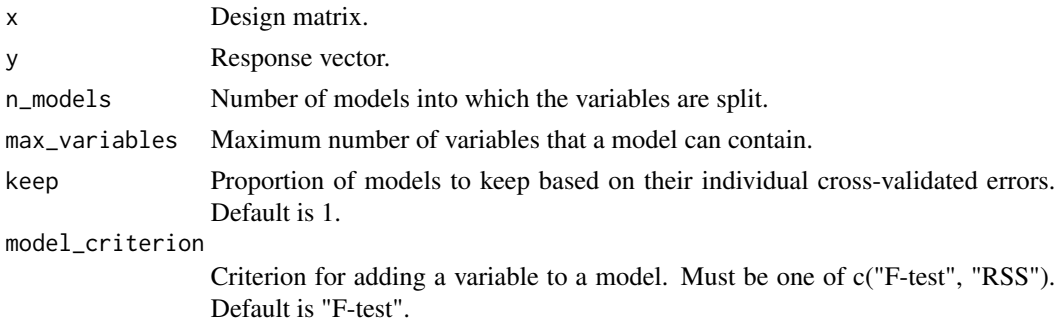

<span id="page-5-0"></span>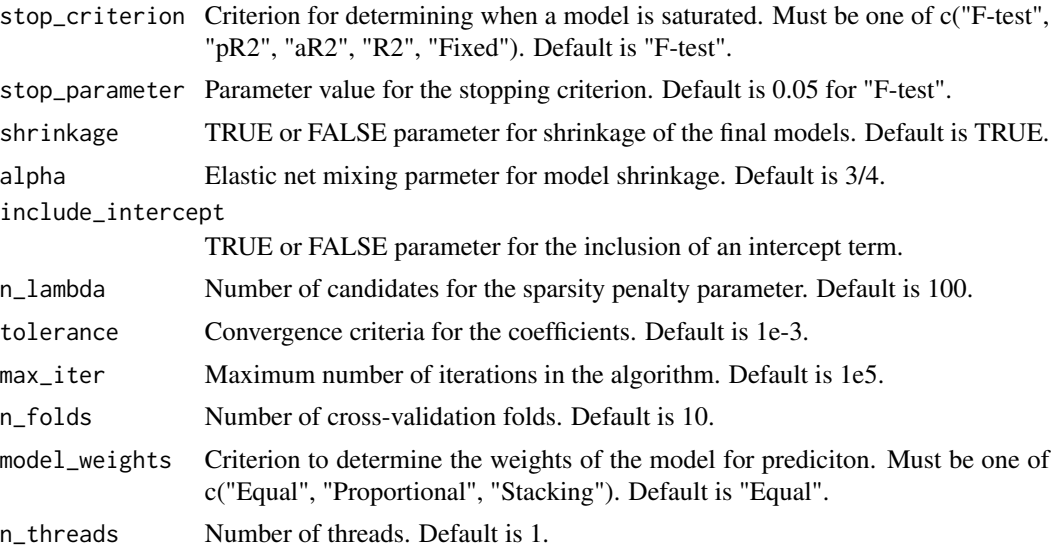

#### Value

An object of class cv.stepSplitReg.

#### Author(s)

Anthony-Alexander Christidis, <anthony.christidis@stat.ubc.ca>

#### See Also

[coef.cv.stepSplitReg](#page-1-1), [predict.cv.stepSplitReg](#page-6-1)

```
# Required Libraries
library(mvnfast)
# Setting the parameters
p <- 100
n < -30n.test <- 500
sparsity <-0.2rho <-0.5SNR <-3# Generating the coefficient
p.active <- floor(p*sparsity)
a \leftarrow 4 \star \log(n) / \sqrt{sqrt(n)}neg.prob \leftarrow 0.2nonzero.betas <- (-1)^(rbinom(p.active, 1, neg.prob))*(a + abs(rnorm(p.active)))
# Correlation structure
Sigma \leq matrix(0, p, p)
```

```
Sigma[1:p.active, 1:p.active] <- rho
diag(Sigma) <- 1
true.beta <- c(nonzero.betas, rep(0 , p - p.active))
# Computing the noise parameter for target SNR
sigma.epsilon <- as.numeric(sqrt((t(true.beta) %*% Sigma %*% true.beta)/SNR))
# Simulate some data
set.seed(1)
x.train <- mvnfast::rmvn(n, mu=rep(0,p), sigma=Sigma)
y.train <- 1 + x.train %*% true.beta + rnorm(n=n, mean=0, sd=sigma.epsilon)
x.test <- mvnfast::rmvn(n.test, mu=rep(0,p), sigma=Sigma)
y.test <- 1 + x.test %*% true.beta + rnorm(n.test, sd=sigma.epsilon)
# Stepwise Split Regularized Regression
step.out <- cv.stepSplitReg(x.train, y.train, n_models = c(2, 3), max_variables = NULL, keep = 4/4,
                            model_criterion = c("F-test", "RSS")[1],
                           stop_criterion = c("F-test", "pR2", "aR2", "R2", "Fixed")[1],
                            stop_parameter = 0.05,
                            shrinkage = TRUE, alpha = 4/4, include_intercept = TRUE,
                           nlambda = 50, tolerance = 1e-2, max_iter = 1e5, n folds = 5,
                            model_weights = c("Equal", "Proportional", "Stacking")[1],
                            n_threads = 1)
step.coefficients <- coef(step.out, group_index = 1:step.out$n_models_optimal)
step.predictions <- predict(step.out, x.test, group_index = 1:step.out$n_models_optimal)
mspe.step <- mean((step.predictions-y.test)^2)/sigma.epsilon^2
```

```
predict.cv.stepSplitReg
```
*Predictions for cv.stepSplitReg Object*

#### Description

predict.cv.stepSplitReg returns the predictions for a cv.stepSplitReg object.

#### Usage

```
## S3 method for class 'cv.stepSplitReg'
predict(object, newx, group_index = group_index, ...)
```
#### **Arguments**

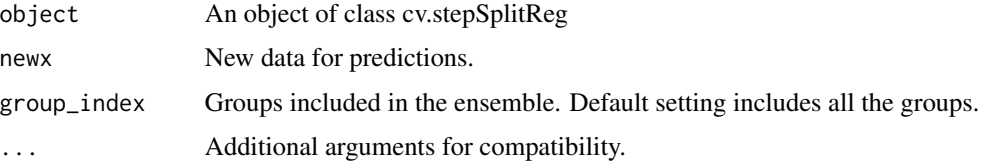

#### <span id="page-7-0"></span>Value

The predictions for the cv.stepSplitReg object.

#### Author(s)

Anthony-Alexander Christidis, <anthony.christidis@stat.ubc.ca>

#### See Also

[cv.stepSplitReg](#page-4-1)

```
# Required Libraries
library(mvnfast)
# Setting the parameters
p \le -100n < -30n.test <- 500
sparsity <-0.2rho <-0.5SNR <-3# Generating the coefficient
p.active <- floor(p*sparsity)
a \leftarrow 4 \star \log(n) / \sqrt{sqrt(n)}neg.prob \leftarrow 0.2nonzero.betas <- (-1)^{(rbinom{\text{binom}}{r} - active, 1, neg.prob)}*(a + abs(rnorm(p.active)))# Correlation structure
Sigma \leq matrix(0, p, p)
Sigma[1:p.active, 1:p.active] <- rho
diag(Sigma) <- 1
true.beta \leq c(nonzero.betas, rep(0, p - p.active))
# Computing the noise parameter for target SNR
sigma.epsilon <- as.numeric(sqrt((t(true.beta) %*% Sigma %*% true.beta)/SNR))
# Simulate some data
set.seed(1)
x.train <- mvnfast::rmvn(n, mu=rep(0,p), sigma=Sigma)
y.train <- 1 + x.train %*% true.beta + rnorm(n=n, mean=0, sd=sigma.epsilon)
x.test <- mvnfast::rmvn(n.test, mu=rep(0,p), sigma=Sigma)
y.test <- 1 + x.test %*% true.beta + rnorm(n.test, sd=sigma.epsilon)
# Stepwise Split Regularized Regression
step.out <- cv.stepSplitReg(x.train, y.train, n_models = c(2, 3), max_variables = NULL, keep = 4/4,
                             model_criterion = c("F-test", "RSS")[1],
                            stop_criterion = c("F-test", "pR2", "aR2", "R2", "Fixed")[1],
                             stop_parameter = 0.05,
                             shrinkage = TRUE, alpha = 4/4, include_intercept = TRUE,
```

```
nlambda = 50, tolerance = 1e-2, max_iter = 1e5, n_folds = 5,
                            model_weights = c("Equal", "Proportional", "Stacking")[1],
                            n_threads = 1)
step.coefficients <- coef(step.out, group_index = 1:step.out$n_models_optimal)
step.predictions <- predict(step.out, x.test, group_index = 1:step.out$n_models_optimal)
mspe.step <- mean((step.predictions-y.test)^2)/sigma.epsilon^2
```
<span id="page-8-1"></span>predict.stepSplitReg *Predictions for stepSplitReg Object*

#### Description

predict.stepSplitReg returns the predictions for a stepSplitReg object.

#### Usage

## S3 method for class 'stepSplitReg' predict(object, newx, group\_index = NULL, ...)

#### Arguments

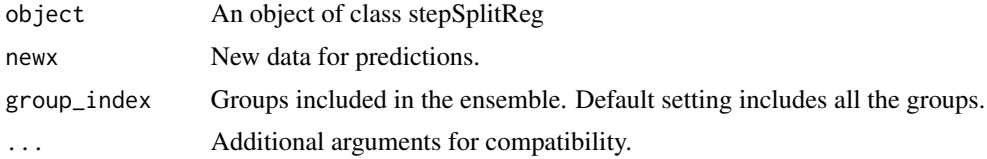

#### Value

The predictions for the stepSplitReg object.

#### Author(s)

Anthony-Alexander Christidis, <anthony.christidis@stat.ubc.ca>

#### See Also

[stepSplitReg](#page-9-1)

```
# Required Libraries
library(mvnfast)
# Setting the parameters
p <- 100
n < -30n.test <- 1000
```

```
sparsity <-0.2rho <-0.5SNR <-3# Generating the coefficient
p.active <- floor(p*sparsity)
a \leftarrow 4 * log(n) / sqrt(n)neg.prob \leftarrow 0.2nonzero.betas <- (-1)^{(r\binom{r\binom{r}{r\binom{r\cdot r}{r-1}}, 1, neg.prob)})*(a + abs(rnorm(p.active)))# Correlation structure
Sigma \leq matrix(0, p, p)
Sigma[1:p.active, 1:p.active] <- rho
diag(Sigma) <- 1
true.beta \leq c(nonzero.betas, rep(0, p - p.active))
# Computing the noise parameter for target SNR
sigma.epsilon <- as.numeric(sqrt((t(true.beta) %*% Sigma %*% true.beta)/SNR))
# Simulate some data
set.seed(1)
x.train <- mvnfast::rmvn(n, mu=rep(0,p), sigma=Sigma)
y.train <- 1 + x.train %*% true.beta + rnorm(n=n, mean=0, sd=sigma.epsilon)
x.test <- mvnfast::rmvn(n.test, mu=rep(0,p), sigma=Sigma)
y.test <- 1 + x.test %*% true.beta + rnorm(n.test, sd=sigma.epsilon)
# Stepwise Split Regularized Regression
step.out \leq stepSplitReg(x.train, y.train, n_models = 3, max_variables = NULL, keep = 4/4,
                          model_criterion = c("F-test", "RSS")[1],
                          stop_criterion = c("F-test", "pR2", "aR2", "R2", "Fixed")[1],
                          stop_parameter = 0.05,
                          shrinkage = TRUE, alpha = 4/4, include_intercept = TRUE,
                          n_1ambda = 50, tolerance = 1e-2, max_iter = 1e5, n_folds = 5,
                          model_weights = c("Equal", "Proportional", "Stacking")[1])
step.coefficients <- coef(step.out, group_index = 1:step.out$n_models)
step.predictions <- predict(step.out, x.test, group_index = 1:step.out$n_models)
mspe.step <- mean((step.predictions-y.test)^2)/sigma.epsilon^2
```
<span id="page-9-1"></span>

stepSplitReg *Stepwise Split Regularized Regression*

#### Description

stepSplitReg performs stepwise split regularized regression.

#### Usage

```
stepSplitReg(
 x,
```
<span id="page-9-0"></span>

```
y,
 n_models = NULL,
 max_variables = NULL,
 keep = 1,model_criterion = c("F-test", "RSS")[1],
 stop_criterion = c("F-test", "pR2", "aR2", "R2", "Fixed")[1],
 stop_parameter = 0.05,
  shrinkage = TRUE,
 alpha = 3/4,
  include_intercept = TRUE,
 n_lambda = 100,
  tolerance = 0.001,max\_iter = 1e+05,
 n_folds = 10,
 model_weights = c("Equal", "Proportional", "Stacking")[1]
\mathcal{L}
```
#### Arguments

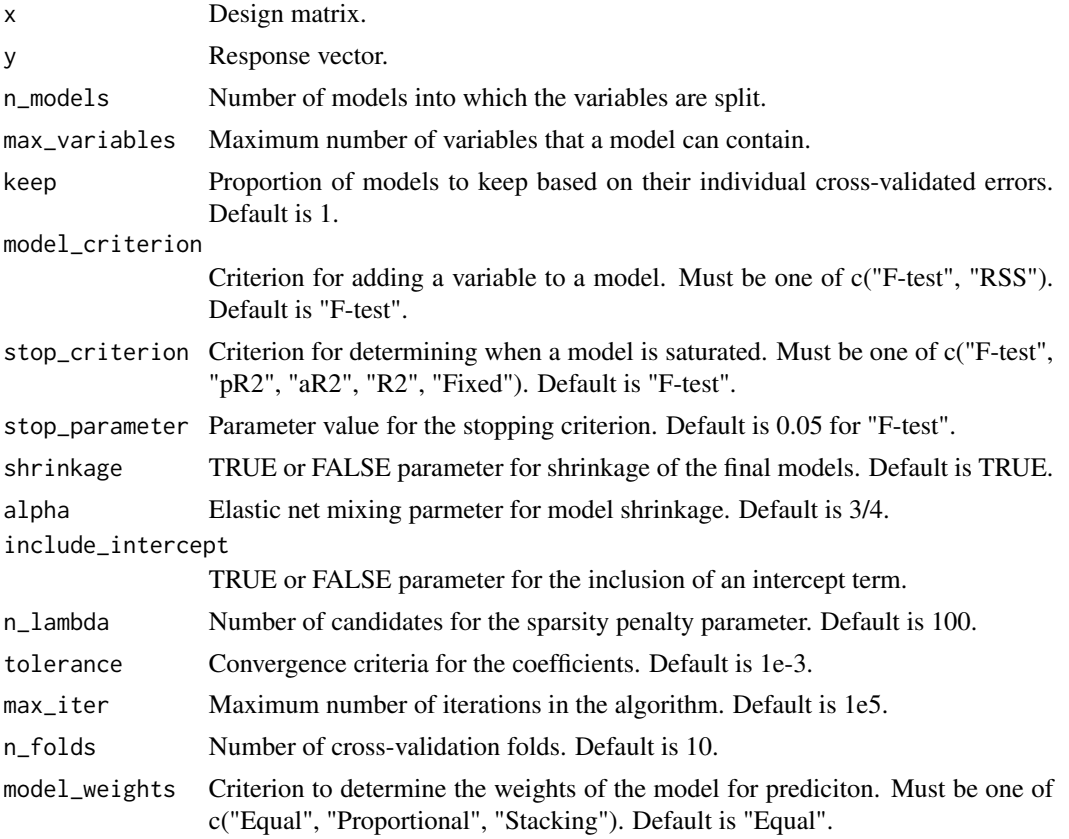

#### Value

An object of class stepSplitReg.

#### <span id="page-11-0"></span>Author(s)

Anthony-Alexander Christidis, <anthony.christidis@stat.ubc.ca>

#### See Also

[coef.stepSplitReg](#page-2-1), [predict.stepSplitReg](#page-8-1)

#### Examples

# Required Libraries

```
library(mvnfast)
# Setting the parameters
p <- 100
n < -30n.test <- 1000
sparsity <-0.2rho \leq -0.5SNR <-3# Generating the coefficient
p.active <- floor(p*sparsity)
a \leftarrow 4 \times log(n) / sqrt(n)neg.prob \leftarrow 0.2nonzero.betas <- (-1)^(rbinom(p.active, 1, neg.prob))*(a + abs(rnorm(p.active)))
# Correlation structure
Sigma \leq matrix(0, p, p)
Sigma[1:p.active, 1:p.active] <- rho
diag(Sigma) <- 1
true.beta \leq c(nonzero.betas, rep(0, p - p.active))
# Computing the noise parameter for target SNR
sigma.epsilon <- as.numeric(sqrt((t(true.beta) %*% Sigma %*% true.beta)/SNR))
# Simulate some data
set.seed(1)
x.train <- mvnfast::rmvn(n, mu=rep(0,p), sigma=Sigma)
y.train <- 1 + x.train %*% true.beta + rnorm(n=n, mean=0, sd=sigma.epsilon)
x.test <- mvnfast::rmvn(n.test, mu=rep(0,p), sigma=Sigma)
y.test <- 1 + x.test %*% true.beta + rnorm(n.test, sd=sigma.epsilon)
# Stepwise Split Regularized Regression
step.out <- stepSplitReg(x.train, y.train, n_models = 3, max_variables = NULL, keep = 4/4,
                         model_criterion = c("F-test", "RSS")[1],
                         stop_criterion = c("F-test", "pR2", "aR2", "R2", "Fixed")[1],
                          stop_parameter = 0.05,
                          shrinkage = TRUE, alpha = 4/4, include_intercept = TRUE,
                         n_1ambda = 50, tolerance = 1e-2, max_iter = 1e5, n_folds = 5,
                         model_weights = c("Equal", "Proportional", "Stacking")[1])
step.coefficients <- coef(step.out, group_index = 1:step.out$n_models)
step.predictions <- predict(step.out, x.test, group_index = 1:step.out$n_models)
```
### stepSplitReg 13

mspe.step <- mean((step.predictions-y.test)^2)/sigma.epsilon^2

# <span id="page-13-0"></span>Index

coef.cv.stepSplitReg, [2,](#page-1-0) *[6](#page-5-0)* coef.stepSplitReg, [3,](#page-2-0) *[12](#page-11-0)* cv.stepSplitReg, *[2](#page-1-0)*, [5,](#page-4-0) *[8](#page-7-0)*

predict.cv.stepSplitReg, *[6](#page-5-0)*, [7](#page-6-0) predict.stepSplitReg, [9,](#page-8-0) *[12](#page-11-0)*

stepSplitReg, *[4](#page-3-0)*, *[9](#page-8-0)*, [10](#page-9-0)